## ブラウザを Mozilla FireFox だけにした後

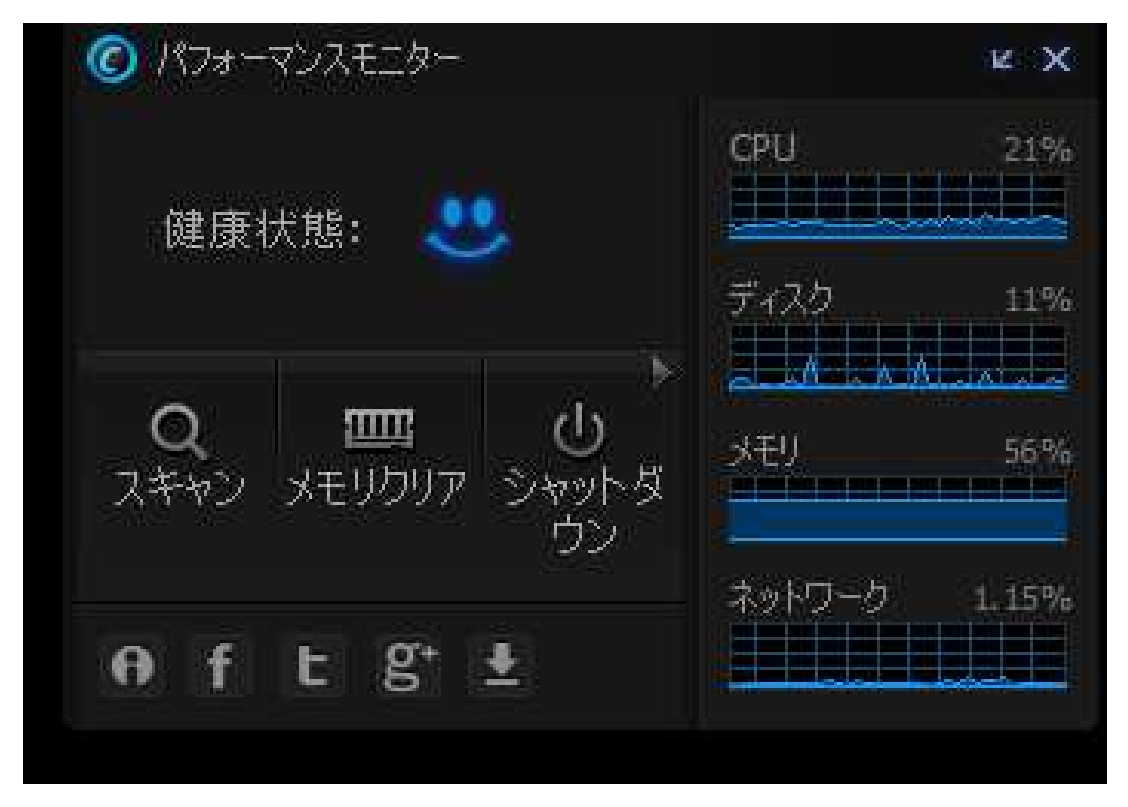

Mozilla FireFox と Google Chrome を並行運用していた時は、 <mark>メモリは 90%を超えていました</mark>。さらに、タスクバーの表示が<br>て中宮におせ、タスタバ、にピン盟やしていたマノコンゼ弾ミス 不安定になり、タスクバーにピン留めしていたアイコンが消える という現象が頻発していました。

 Mozilla FireFox1本にしたところ、上記現象は現れず、ネット ワーク接続も安定しました。やはりメモリを食い過ぎたのでしょう。